# **Analysis mit hyperreellen Zahlen**

Peter Baumann und Thomas Kirski

*Hyperreelle Zahlen werden seit Jahrzehnten erfolgreich im Schulunterricht eingesetzt. Sie haben mehrere entscheidende didaktische Vorteile: Hyperreelle – insbesondere infinitesimale – Zahlen kommen den intuitiven Vorstellungen vieler Lernender entgegen. Der für viele Lernende schwierige Grenzwertbegriff entfällt. Hyperreelle Zahlen stellen ein produktives Werkzeug dar – Regeln können errechnet werden (und müssen nicht erst erraten und dann bewiesen werden). Hyperreelle Zahlen knüpfen direkt an die historischen Wurzeln der Entstehung der Analysis an.*

# **1 Einleitung**

Manches von dem, was auf den folgenden Seiten steht, erscheint auf den ersten Blick nicht neu, denn das Berechnen von Ableitungen und Stammfunktionen ist wohl jedem bekannt. Der Unterschied zur Standardvorgehensweise im Analysisunterricht liegt in den Begründungen: Anstelle des Prozesses der Grenzwertbildung wird hier stets mit konkreten Zahlen gerechnet. Dazu gehören insbesondere infinitesimale und infinite Zahlen, die betragsmäßig unendlich klein bzw. unendlich groß sind.

Die "Väter der Analysis" wie Leibniz, Newton und Euler benutzten solche infiniten und infinitesimalen Zahlen, haben intuitiv richtig mit ihnen gerechnet und kamen zu den bekannten Ergebnissen. Jedoch gelang es ihnen nicht, die Zahlen widerspruchsfrei zu erklären. Seit jedoch Abraham Robinson in den 1960er Jahren das erste Modell einer Nichtstandardanalysis entwickelt hat, ist deren Verwendung fachlich abgesichert.

Robinsons Nachweis selbst kann nicht Inhalt der Schulmathematik sein, aber Schüler haben ein erstaunlich gutes Gefühl für diese Zahlen und das Rechnen mit ihnen, wie zum Beispiel die Dissertation von Hauke Friedrich [4] gezeigt hat. Dagegen weiß jede Mathematiklehrkraft aus eigener Erfahrung, wie schwer es ist, Schülerinnen und Schülern den komplexen Prozess des Grenzübergangs nahezubringen, der jedoch schnell wieder vergessen wird, da am Ende der Überlegungen vergleichsweise einfache Regeln stehen.

In zahlreichen neuen Lehrplänen, sogar im Leistungskurs, wird aus Gründen der Zeitökonomie übrigens nur noch verlangt, einen "intuitiven Grenzwertbegriff" zu unterrichten, wobei allerdings offen bleibt, was damit gemeint sein soll. Überhaupt scheint es angesichts der Verkürzung der Schulzeit eine Tendenz zu geben, auf Begründungen zu verzichten. Dagegen finden wir, dass im Mathematikunterricht – und nicht nur dort – Begründen gelernt werden muss, um studierfähig zu werden. Genau das bietet nun die Analysis mit hyperreellen Zahlen. Um es klar zu sagen: Der Grenzwertbegriff ist für die Schule ungeeignet, er war schon immer zu schwierig.

Manche Lehrkraft wird sich fragen, wie Studierende der Mathematik, die in der Schule Analysis mit hyperreellen Zahlen gelernt haben, damit an der Universität klar kommen, wenn dort Grenzwert-Analysis betrieben wird. Alle bisherigen Rückmeldungen haben klar gezeigt, dass dies kein Problem darstellt. Sie arbeiten dort üblicherweise weiter mit hyperreellen Zahlen und übersetzen notfalls die Begründungen in die Limes-Schreibweise, denn die Rechenregeln für Grenzwerte von Funktionen entsprechen denen für den reellen Teil einer hyperreellen Zahl (s. u.).

Die folgenden Abschnitte zeigen beispielhaft, wie man die Analysis als "echte" Infinitesimalrechnung betreiben kann. Der Kalkül ist dabei oft der von der Grenzwertanalysis her vertraute, nur seine Begründung unterscheidet sich klar vom Bisherigen. Neu und vorteilhaft ist dabei, und das geht sogar über die Schulmathematik hinaus, dass man bei der Infinitesimalrechnung die Regeln tatsächlich *errechnet*. Bei der Grenzwert-Analysis ist es dagegen häufig notwendig, diese Regeln zunächst zu vermuten, um sie danach mit einem Grenzübergang zu bestätigen.

Bevor die klassischen Themen der Analysis im Fokus stehen, wird im folgenden Abschnitt zunächst darauf eingegangen, wie die Rechenergebnisse aussehen, wenn die verschiedenen Typen hyperreeller Zahlen miteinander verknüpft werden. Hinweise zu möglichen konstruktiven Wegen der Zahlbereichserweiterung werden im letz-ten Abschnitt gegeben.<sup>[1](#page-0-0)</sup>

<span id="page-0-0"></span><sup>1</sup> Möglichkeiten der Umsetzung im Schulunterricht findet man in unserem Buch *Analysis als Infinitesimalrechnung* [3].

## <span id="page-1-4"></span>**2 Die hyperreellen Zahlen**

In seinem Buch *Non-standard Analysis* [11] hat Abraham Robinson im Jahr 1966 gezeigt, dass der Körper der reellen Zahlen R zu einem geordneten Körper erweitert werden kann, der als zusätzliche Elemente insbesondere *infinite* und *infinitesimale*[2](#page-1-2) Zahlen enthält. In der Literatur wird meistens wie bei Robinson <sup>∗</sup>R als Bezeichnung für diesen Erweiterungskörper verwendet, und seine Elemente werden heute im Allgemeinen als hyperreelle Zahlen bezeichnet[3](#page-1-1) . Aus didaktischen Gründen verwenden wir für die Menge der hyperreellen Zahlen den Buchstaben H.

Mit hyperreellen Zahlen lassen sich die Begriffe der Differenzial- und Integralrechnung ohne Grenzwerte definieren. Die lange als unumstößlich betrachtete Ansicht des Aristoteles, das Unendliche könne nur als *potentiell unendlich*, aber nicht als *aktual unendlich* gedacht werden, ist damit überwunden, denn mit hyperreellen Zahlen kann man genau so rechnen wie mit reellen. In diesem Abschnitt werden die grundlegenden Begriffe im Zusammenhang mit hyperreellen Zahlen erklärt und der Umgang mit ihnen dargestellt.

Innerhalb der Zahlenmenge H lassen sich drei verschiedene Zahltypen unterscheiden: Infinitesimale, infinite und finite Zahlen [11].

Die *infinitesimalen* Zahlen sind dem Betrage nach kleiner als jede positive reelle Zahl. Die Zahl Null ist demnach die einzige infinitesimale Zahl, die gleichzeitig eine reelle Zahl ist. Die übrigen infinitesimalen Zahlen sind von Null verschieden und nicht reell. Um bei der Darstellung hyperreeller Terme schon im Schriftbild erkennen zu können, dass eine infinitesimale Zahl gemeint sein soll, werden dafür häufig griechische Kleinbuchstaben (*α*, *β*, *γ*, . . . , *ω*) verwendet. Zwei Zahlen *a*, *b* ∈ H, deren Differenz *a* − *b* infinitesimal ist, werden *infinitesimal benachbart* genannt, geschrieben  $a \simeq b$ .

Die *infiniten* Zahlen sind dem Betrage nach größer als jede positive reelle Zahl. Eine hyperreelle Zahl *x* ist genau dann infinit, wenn *x* −1 infinitesimal (und  $\neq$  0) ist. Um infinite Zahlen schon im Schriftbild erkennen zu können, werden dafür entsprechend griechische Großbuchstaben (A, B, Γ, . . . , Ω) verwendet. (Lies: *groß Alpha, groß Beta, groß Gamma*.)

Jede *nicht infinite* hyperreelle Zahl wird *finit* genannt. Zu jeder finiten hyperreellen Zahl *h* existiert eine eindeutig bestimmte reelle Zahl *r*, die zu *h* infinitesimal benachbart ist, also  $h = r + \alpha$ . Da-

bei wird *r* als *reeller Teil*[4](#page-1-3) (RT) und *α* als *infinitesimaler Teil* von *h* bezeichnet, in Zeichen: RT(*h*) =  $RT(r + \alpha) = r$ .

Bei der Analyse hyperreeller Terme ist oft nicht der genaue numerische Wert des Ergebnisses interessant, sondern lediglich, von welchem der oben genannten Zahlentypen das Ergebnis ist. Besonders oft benötigt man den Satz, dass das Produkt aus einer reellen und einer infinitesimalen Zahl wieder infinitesimal ist; daher wird im Folgenden ein Beweis dazu angegeben.

<span id="page-1-5"></span>*Theorem* 1*. Das Produkt aus einer reellen Zahl und einer infinitesimalen Zahl ist infinitesimal.*

*Beweis.* Für *r* = 0 oder *α* = 0 ist die Behauptung trivialerweise erfüllt. Seien  $r \in \mathbb{R} \backslash \{0\}$  und  $\alpha \neq 0$  infinitesimal. Angenommen,  $r \cdot \alpha$  sei reell, dann müsste es eine positive reelle Zahl *p* geben, so dass  $|r \cdot \alpha| > p$ , also  $|\alpha| > \frac{p}{r}$ |*r*| gilt. Da der Quotient zweier positiver reeller Zahlen wieder eine positive reelle Zahl ist, stellt dies einen Widerspruch zur Voraussetzung dar, dass *α* infinitesimal ist. Also muss  $r \cdot \alpha$  infinitesimal sein<sup>[5](#page-1-0)</sup>.  $\Box$ 

Die folgenden Tabellen geben für die Grundrechenarten jeweils den Typ des Ergebnisterms an, sofern dies möglich ist. Die Buchstaben in den Tabellen haben dabei folgende Bedeutung:

A, B und Γ stehen für den infiniten Zahlentyp.

*f* , *g* und *h* bezeichnen den finiten Zahlentyp mit den Spezialfällen

*α*, *β* und *γ* für den infinitesimalen Zahlentyp und *x*, *y* und *z* für den reellen Zahlentyp.

In den Ergebnisfeldern steht immer "linke Zahl" verknüpft mit "oberer Zahl".

In den Tabellen stehen Symbole für den Typ des Ergebnisses, der sich im Allgemeinen ergibt. Im Feld für die Summe zweier finiter Zahlen steht also ein *h*, weil die Summe in jedem Fall finit ist, wenn auch in besonderen Fällen eine infinitesimale oder reelle Zahl oder sogar null herauskommen kann.

Es fällt auf, dass in einigen Feldern Fragezeichen stehen. In diesen Fällen ist eine genauere Kenntnis der beteiligten Zahlen erforderlich, um die Größenordnung des Ergebnisses angeben zu können. Dazu ein Beispiel: Das Produkt einer infinitesimalen und einer infiniten Zahl kann finit, ja sogar reell sein, wenn die beteiligten Zahlen z. B. Kehrwerte voneinander sind. Es kann infinit sein,

<span id="page-1-2"></span><sup>2</sup> lat. infinitus – unendlich (groß), infinitesimal – unendlich klein.

<span id="page-1-3"></span><span id="page-1-1"></span><sup>3</sup> Robinson nennt in [11] *alle* Elemente aus <sup>∗</sup>R reelle Zahlen und die aus R *Standard-Zahlen*; vgl. die Begriffsdefinitionen weiter unten. <sup>4</sup> Robinson verwendet in [11] die Bezeichnung *Standard-Teil*.

<span id="page-1-0"></span><sup>5</sup> Für die weiteren möglichen Annahmen, *<sup>r</sup>* · *<sup>α</sup>* sei finit oder gar infinit, lässt sich entsprechend argumentieren.

wenn der eine Faktor z. B.  $A^2$  und der andere z. B. *α* = A<sup>-1</sup> ist. Das Produkt A<sup>2</sup> ⋅ *α* ist dann A, also infinit. Eine ähnliche Überlegung zeigt, dass Produkte wie  $A \cdot \alpha^2$  infinitesimal sind.

*Addition:*

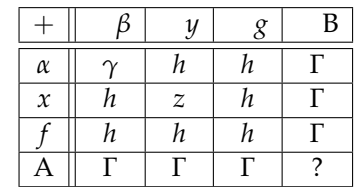

*Subtraktion:*

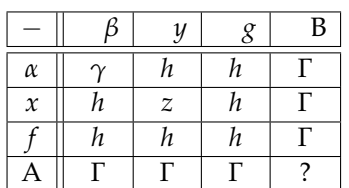

*Multiplikation:*

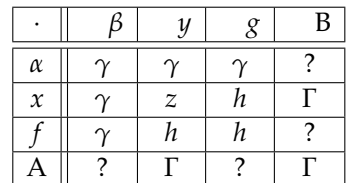

*Division:*

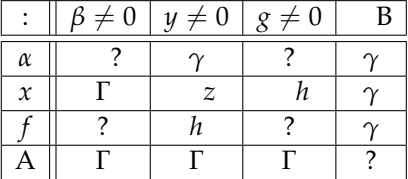

Die Bildung des reellen Teils ist mit den Grundrechenarten verträglich, es gilt also folgender Satz, der häufig bei der Analyse hyperreeller Terme angewendet wird:

*Theorem* 2 (Rechenregeln für den reellen Teil)*. Für alle finiten hyperreellen Zahlen g und h gilt:*

- (a)  $RT(g + h) = RT(g) + RT(h)$ ,
- (b)  $RT(g h) = RT(g) RT(h)$
- (c)  $RT(g \cdot h) = RT(g) \cdot RT(h)$ ,
- (d) RT $(\frac{g}{h})$  $\frac{g}{h}$ ) =  $\frac{RT(g)}{RT(h)}$ , *falls* RT(*h*)  $\neq$  0*.*

Die Richtigkeit dieses Satzes lässt sich leicht unter Verwendung der oben dargestellten allgemeinen Regeln für hyperreelle Terme und des Begriffes der infinitesimalen Nachbarschaft beweisen (siehe z.B. [3]).

Die Technik des Rechnens mit hyperreellen Zahlen hat eine gewisse Ähnlichkeit mit der Verwendung komplexer Zahlen in der Elektrotechnik: Dort wird bei Wechselstrom-Vorgängen mit komplexen an Stelle von reellen Zahlen gerechnet (weil es einfacher ist). Aus dem Realteil und dem Imaginärteil des komplexen Ergebnisses entnimmt man dann die jeweils interessierende Information. In der Analysis überträgt man das Problem in die Welt der hyperreellen Zahlen, löst es dort (weil es einfacher ist), und der reelle Teil des Ergebnisses liefert die gewünschte Information.

Ein didaktisch sehr gewinnbringend einsetzbares Hilfsmittel – das nur in der Welt der hyperreellen Zahlen zur Verfügung steht – ist die Vergrößerung[6](#page-2-0) eines Funktionsgraphen in einem (reellen) Punkt mit einem infiniten Vergrößerungsfaktor[7](#page-2-2) (vgl. auch den nächsten Abschnitt).

Die hyperreelle Zahlengerade lässt nicht nur die aus dem Reellen bekannten Maßstabsänderungen zu. Hier sind auch infinite und infinitesimale Streckfaktoren möglich. Wird z. B. wie in Abbil-dung [1](#page-2-1) mit einem infiniten Faktor  $k = \frac{3.5}{\alpha}$ *α* an einer reellen Stelle *r* gestreckt, so gibt es außer der Zahl *r* selbst keine einzige reelle Zahl mehr im vergrößerten Ausschnitt der Zahlengeraden, denn alle anderen reellen Zahlen sind unendlich weit weggerückt. Statt dessen werden nichtreelle Zahlen sichtbar, die zu *r* infinitesimal benachbart sind. Diese nur in H mögliche Vergrößerung wird mittels der *Unendlichkeitsbrille* <sup>∞</sup><sup>|</sup> veranschaulicht. Dabei wird die (reelle) Stelle *r* der hyperreellen Zahlengeraden, an der infinit vergrößert (oder verkleinert) wird, hervorgehoben.

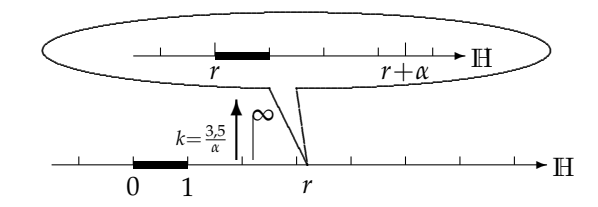

<span id="page-2-1"></span>Abbildung 1. Vergrößerung der hyperreellen Zahlengerade an einer finiten Stelle mit einem infiniten Faktor

Will man infinitesimale Zahlen sichtbar machen, so wendet man die Unendlichkeitsbrille bei der Null an (vgl. Abb. [2](#page-3-0)). Mit dem Vergrößerungsfaktor  $k = \frac{1.5}{\alpha}$ *α* erscheint dann die Zahl *α* im Abstand 1, 5 (ursprünglicher) Maßeinheiten von Null entfernt. Entsprechendes gilt für Zahlen wie 2*α* und −*α*.

<span id="page-2-0"></span><sup>6</sup> Gemeint ist eine zentrische Streckung.

<span id="page-2-2"></span><sup>7</sup> Dazu ist vorher die *hyperreelle Erweiterung* der Funktion erforderlich.

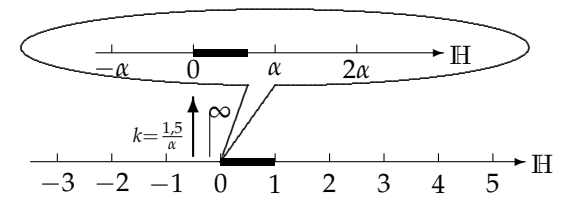

<span id="page-3-0"></span>Abbildung 2. Infinitesimale Zahlen auf der hyperreellen Zahlengeraden

Wird umgekehrt ein infinitesimaler Faktor benutzt, so ist der gesamte finite Bereich von H – also auch ganz R – in dieser Vergrößerung von null ununterscheidbar geworden (vgl. Abb. [3](#page-3-2)). Es ist sinnvoll, diese Stelle aus Symmetriegründen mit 0 zu bezeichnen. Aber auch die Bezeichnung R ist brauchbar, wenn man beachtet, dass nicht nur reelle Zahlen zu diesem Punkt "verschmolzen" sind.

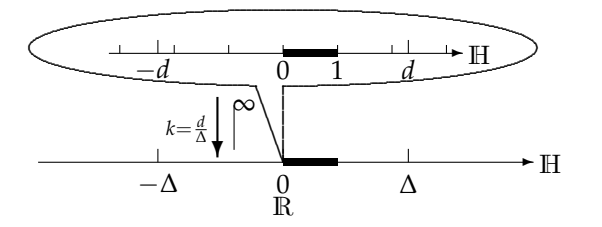

<span id="page-3-2"></span>Abbildung 3. Mit einem infinitesimalen Faktor "geschrumpfte" hyperreelle Zahlengerade

Schließlich sei noch darauf hingewiesen, dass nicht angegeben werden kann, wo der Übergang finit – infinit stattfindet. Die Annahme, eine Zahl *a* sei die größte finite Zahl, führt man sofort zum Widerspruch, denn  $a + 1$  ist noch größer, aber ebenfalls finit. Analog zeigt man, dass es keine kleinste (positiv) infinite Zahl gibt. Entsprechendes gilt auch für den Übergang infinitesimal – nicht infinitesimal.

#### **3 Differenzialrechnung**

Die Aufgabe, eine Funktion abzuleiten, reduziert sich immer auf das sogenannte Steigungsproblem. Deshalb soll im Folgenden dargelegt werden, wie man die Steigung eines Funktionsgraphen an einer bestimmten Stelle mittels hyperreeller Zahlen errechnet. Dabei kann es sehr hilfreich sein, mit der Vergrößerungstechnik zu arbeiten.

Schüler haben eine intuitive Vorstellung davon, was man unter der Steigung eines Graphen in einem Punkt versteht. Vor die Aufgabe gestellt, an einem Punkt *P*<sup>0</sup> eines gegebenen Graphen, beispielsweise einer Parabel, zu zeigen, wie stark er steigt, legen sie ein Lineal so durch den Punkt, dass die Kante des Lineals bzw. die danach gezogene Linie als eine Tangente verstanden wird. Die Steigung dieser Tangente wäre dann die Steigung der Parabel in diesem Punkt.

Zum Berechnen der Steigung allerdings kann diese "Tangente" bekanntlich keinen zweiten Punkt liefern, weswegen auf die Parabel als "Punktelieferant" zurückgegriffen werden muss. Dann wird aber, auch aus Sicht der Schüler, die Steigung einer Sekante berechnet. Der Fehler gegenüber der gesuchten Tangentensteigung wird aber umso kleiner, je näher dieser zweite Punkt *P*<sup>1</sup> an *P*<sup>0</sup> liegt. Um das noch zeichnen zu können, muss man den Graphen, hier die Parabel zu  $f(x) = x^2$ , in diesem Punkt vergrößern. Tut man dies in mehreren Schritten, dann entsteht zum Beispiel eine Bilder-folge wie in Abbildung [4](#page-3-1). Mit dem Punkt  $P_0(1,1)$ als Streckzentrum wurde die Parabel zweimal mit dem Faktor 3 gestreckt, wobei im letzten Bild die Koordinatenachsen durch *P*<sup>0</sup> gelegt wurden.

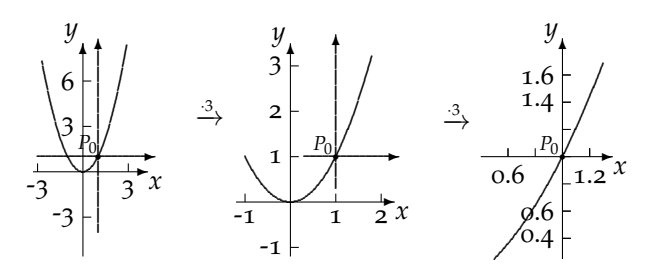

<span id="page-3-1"></span>Abbildung 4. Graph der Funktion  $f$  mit  $y = f(x) = x^2$  in verschiedenen Maßstäben

Sofort erkennt man: Je stärker vergrößert wird, desto weniger gekrümmt erscheint die Parabel. Wenn man nun die Funktion von R nach H erweitert, was an der Schreibweise und an den Graphen der Abbildung 4 nichts ändert, dann kann man auch mit einem infiniten Faktor vergrößern, zum Beispiel  $\frac{1}{\alpha}$ .

Hätte man die Funktion nicht vorher erweitert, dann würde im infinit vergrößerten Bild einzig nur der Punkt *P*<sup>0</sup> erscheinen. Alle reellen Nachbarpunkte sind in dieser Vergrößerung unendlich weit weggerückt, weil jede reelle Differenz  $x - x_0$ nach Multiplikation mit dem infiniten Vergrößerungsfaktor ein infinites Produkt ergibt (vgl. die entsprechende Rechentabelle in Abschnitt [2](#page-1-4)).

Aber wie ist der Graph der hyperreell erweiterten Funktion zu zeichnen? Ein zu  $P_0(1; 1)$  infinitesimal benachbarter Parabelpunkt sei zum Beispiel  $P_1(1 + \alpha; (1 + \alpha)^2)$ . Zum *x*-Abstand  $\alpha$  gehört dann der *y*-Abstand  $(1 + \alpha)^2 - 1$ , also  $2\alpha - \alpha^2$  bzw. (2 + *α*)*α*. Der ausgeklammerte Faktor *α* gleicht den Vergrößerungsfaktor insofern aus, als im vergrößerten Bild die Länge *α* genau einer Einheit im unvergrößerten Bild entspricht. Der Nachbarpunkt  $P_1(1 + \alpha; (1 + \alpha)^2)$  ist somit im vergrößerten Bild gegenüber *P*<sup>0</sup> in *y*-Richtung um 2 + *α* verschoben, also um zwei plus etwas Infinitesimales. Dieser infinitesimale Bestandteil kann aber auch in dieser Vergrößerung nicht gezeichnet werden. Weil dies für alle infinitesimalen Nachbarpunkte gilt, ist die Parabel in dieser Vergrößerung infinitesimal gekrümmt und somit genauso zu zeichnen wie eine Gerade. Abbildung [5](#page-4-0) zeigt diesen "Blick durch die Unendlichkeitsbrille".

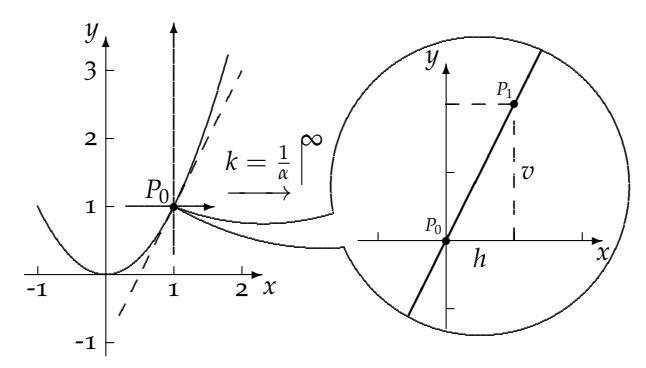

<span id="page-4-0"></span>Abbildung 5. Die Parabel zu *f*(*x*) = *x*<sup>2</sup>, mit infinitem Faktor  $\frac{1}{\alpha}$ vergößert

Bereits diese Überlegung legt nahe, dass die Tangente in *P*<sub>0</sub> somit gefunden ist. Für die Steigung  $\frac{v}{h}$  zwischen *P*<sub>0</sub>(1; 1) und *P*<sub>1</sub>(1 + *α*;(1 + *α*<sup>2</sup>)) ergibt sich nun die folgende Rechnung.

$$
\frac{f(1+\alpha) - f(1)}{(1+\alpha) - 1} = \frac{(1+\alpha)^2 - 1^2}{(1+\alpha) - 1} \\
= \frac{1 + 2\alpha + \alpha^2 - 1}{\alpha} \\
= \frac{2\alpha + \alpha^2}{\alpha} \\
= 2 + \alpha
$$

Offenbar tritt der Unterschied in den *x*-Werten in der Steigung unmittelbar wieder auf. Das Rechenergebnis ist infinitesimal benachbart zur Zahl 2. Da die Steigung des reellen Funktionsgraphen gesucht ist, kann dieser reelle Teil als die gesuchte Steigung der Parabel an der Stelle 1 betrachtet werden.

Die mit der Unendlichkeitsbrille betrachtete Parabel ist nun die Vorlage für die Tangente. Übernimmt man diese Gerade in die unvergrößerte Zeichnung, dann soll diese als die Tangente der Parabel im Punkt *P*<sub>0</sub> betrachtet werden.

Bemerkenswert an diesem Vorgehen ist, dass, unterstützt von einer Grafik, wirklich nur gerechnet wurde. Es bedurfte nicht der Vorstellung eines Prozesses des Immer-kleiner-Werdens einer Zahl, was die bekannte sehr formale Beweisführung erfordert. Stattdessen ist ein vergleichsweise einfacher Term zu behandeln, worin mit dem Zeichen *α* die Vorstellung einer infinitesimalen Zahl zu verbinden ist.

Dieses Rechnen lässt sich sofort üben. Zunächst ändert man die *x*-Werte von *P*<sup>0</sup> und erhält immer eine andere Steigung, die offenbar wiederum eine Funktion ist, die Steigungsfunktion. Dann macht man es allgemein, also für alle *x* auf einmal, gibt der neuen Funktion wegen des engen Zusammenhangs mit *f* die Bezeichnung *f'* und nennt sie "Ableitungsfunktion". Schließlich wendet man dieses Verfahren auf andere Potenzfunktionen wie  $g(x) = x^3$  und  $h(x) = x^4$  an, welche man wiederum zu Beginn gedanklich von R nach H zu erweitern hat.

Man erhält

$$
\frac{(x+\alpha)^3 - x^3}{(x+\alpha) - x} = \frac{x^3 + 3x^2\alpha + 3x\alpha^2 + \alpha^3 - x^3}{\alpha}
$$

$$
= 3x^2 + 3x\alpha + \alpha^2
$$

bzw.

$$
\frac{(x+\alpha)^4 - x^4}{(x+\alpha) - x}
$$
  
= 
$$
\frac{x^4 + 4x^3\alpha + 6x^2\alpha^2 + 4x\alpha^3 + \alpha^4 - x^4}{\alpha}
$$
  
= 
$$
4x^3 + 6x^2\alpha + 4x\alpha^2 + \alpha^3
$$
.

Es sind die bekannten Umformungen bis zu den jeweils letzten Termen. Nun wird allerdings kein Grenzprozess vorgenommen, sondern es werden die Rechentabellen aus Abschnitt 2 angewendet, und man stellt fest, dass alle Summanden, in denen der infinitesimale Faktor *α* auftritt, selbst infinitesimal sind. Geht man zum reellen Teil über, dann fallen diese Summanden weg, und es bleibt der jeweilige Ableitungsterm übrig, nämlich

$$
g'(x) = RT(3x^2 + 3x\alpha + \alpha^2) = 3x^2
$$

und

$$
h'(x) = RT(4x3 + 6x2\alpha + 4x\alpha2 + \alpha3) = 4x3.
$$

Wie bereits in Abschnitt 2 angedeutet, erweisen sich die Zahlbereichserweiterung von R nach H und die infinitesimalen Zahlen als gutes Hilfsmittel, Steigungen reeller Funktionsgraphen bzw. die Ableitungen Potenzfunktionen zu berechnen. Zudem tritt beim Rechnen mit infinitesimalen Zahlen nicht das Begründungsproblem bei der entsprechenden Grenzwertüberlegung auf, dass man den Bruchterm zunächst mit einer Zahl kürzt, die man unmittelbar danach null werden lässt. Hätte man dann überhaupt vorher kürzen dürfen?

Hat man sich dann mit den binomischen Formeln und dem Pascalschen Dreieck beschäftigt, dann kann man schließlich die Potenzregel errechnen.

$$
\frac{(x+\alpha)^n - x^n}{(x+\alpha) - x}
$$
\n
$$
= \frac{x^n + n \cdot x^{n-1}\alpha + (\text{Rest mit mindestens }\alpha^2) - x^n}{\alpha}
$$
\n
$$
= n \cdot x^{n-1} + (\text{Rest mit mindestens }\alpha)
$$

Jeder Summand in diesem Rest ist das Produkt finiter und infinitesimaler Zahlen. Jeder ist infinitesimal, fällt also beim Bilden des reellen Teils weg, und somit ist  $f'(x) = n \cdot x^{n-1}$ .

Verallgemeinert man diese Gedanken und wechselt zur üblichen Schreibweise, dann erhält man die folgenden Definitionen für die zentralen Begriffe Differenzierbarkeit, Tangente und Ableitung einer Funktion.

Die Funktion *f* heißt *differenzierbar an der Stelle x*<sub>0</sub>, *x*<sub>0</sub> ∈ *D*<sup>*f*</sup> ⊆ **R**<sub>*f*</sub> genau dann, wenn sich eindeutig die reelle Zahl  $m(x_0)$  angeben lässt; diese ist definiert durch

$$
m(x_0) := RT\left(\frac{f(x_0 + h) - f(x_0)}{h}\right)
$$

für jedes infinitesimale *h* mit  $h \neq 0$ . Der hier auftretende Quotient wird *Differenzialquotient* genannt, da (bei stetigen Funktionen) Zähler und Nenner infinitesimal sind (s.u.). Die Steigung  $m(x_0)$  lässt sich auch so beschreiben: Es ist diejenige reel-le Zahl, welche zu allen Differenzialquotienten<sup>[8](#page-5-1)</sup> *f*(*x*<sub>0</sub>+*h*)−*f*(*x*<sub>0</sub>)</sub> infinitesimal benachbart ist.

Die Tangente eines Funktionsgraphen an einer Stelle kann dann wie folgt definiert werden: Die Gerade, welche den Punkt  $P_0(x_0; f(x_0))$  mit dem Graphen *G<sup>f</sup>* gemeinsam hat und die Steigung *m*(*x*0) besitzt, heißt *Tangente an G<sup>f</sup> in P*0.

Der Begriff der Ableitungsfunktion wird dann folgendermaßen definiert: Die reelle Funktion *f* :  $\mathbb{R}$  →  $\mathbb{R}$ ,  $x \mapsto f(x)$ , mit dem Definitionsbereich *D<sup>f</sup>* heißt (auf *D<sup>f</sup>* ) *differenzierbar* oder *ableitbar* genau dann, wenn sie an jeder Stelle *x*, *x* ∈ *D<sup>f</sup>* , differenzierbar ist. Die Funktion f', die jedem dieser *x* die Steigung *m*(*x*) zuordnet, heißt *Ableitung* von *f* .

Der wichtige Begriff der Stetigkeit kann mit hyperreellen Zahlen folgendermaßen definiert werden: Eine reelle Funktion  $f : \mathbb{R} \longrightarrow \mathbb{R}$ ;  $x \longmapsto$ *f*(*x*) mit dem Definitionsbereich *D<sup>f</sup>* heißt (auf *Df* ) *stetig* genau dann, wenn für jede Stelle *x*,  $x \in D_f \subseteq \mathbb{R}$ , gilt:  $(x+h) - x$  infinitesimal  $\Rightarrow$  $f(x + h) - f(x)$  *infinitesimal*. In dieser einfachen und intuitiv unmittelbar verständlichen Formulierung zeigt sich in aller Deutlichkeit der Vorteil der hypereellen Zahlen gegenüber der üblichen *ε*-*δ*-Defintion..

Auf dieselbe Weise wie oben bei der Potenzregel *errechnet* man weitere Ableitungsregeln. Im Folgenden werden die Summen-, Produkt- und Kettenregel ausgerechnet. Es erweist sich als nützlich, dabei das zum Differenzial *h* der *x*-Werte gehörige Differenzial der Funktionswerte mit *v* zu bezeichnen.

Seien die Funktionen *f*<sup>1</sup> und *f*<sup>2</sup> differenzierbar und die Summenfunktion *f* durch  $f(x) = f_1(x) + f(x)$ *f*<sub>2</sub>(*x*) definiert. Dann ist  $v = f(x + h) - f(x) =$  $f_1(x+h) + f_2(x+h) - (f_1(x) + f_2(x)) = v_1 + v_2.$ Für die Quotienten erhält man dann:

$$
\frac{v}{h} = \frac{v_1 + v_2}{h}
$$
  
RT  $\left(\frac{v}{h}\right) = RT \left(\frac{v_1}{h} + \frac{v_2}{h}\right)$   
= RT  $\left(\frac{v_1}{h}\right) + RT \left(\frac{v_2}{h}\right)$ 

Es gilt also  $f'(x) = f'_1(x) + f'_2(x)$ .

In genau so eleganter Weise lässt sich die Produktregel errechnen. Dabei hilft die oft genutzte anschauliche geometrische Vorstellung eines Produktes, hier der beiden Funktionswerte  $f_1(x)$  und  $f_2(x)$ , als Flächeninhalt eines Rechtecks. Dessen Veränderung besteht dann aus drei Teilen, die sich aus der infinitesimalen Veränderung von *x* ergeben (vgl. Abbildung [6](#page-5-0)).

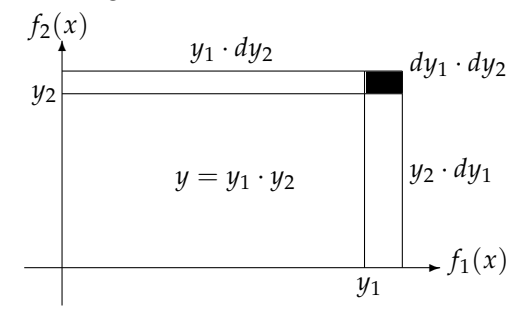

<span id="page-5-0"></span>Abbildung 6. Zur Produktregel

Es sei also *p* das Produkt zweier differenzierbarer Funktionen  $f_1$  und  $f_2$  mit  $p(x) = f_1(x) \cdot f_2(x) =$ *y*<sup>1</sup> · *y*<sup>2</sup> als abkürzende Schreibweise. Eine infinitesimale Veränderung von *y*<sup>1</sup> wird dann mit *dy*<sup>1</sup> bezeichnet und entsprechend mit *dy*<sup>2</sup> für eine infinitesimale Änderung von *y*2. Die Veränderung des Produkts besteht dann entsprechend Abbildung 6 aus drei Summanden, nämlich *y*<sup>1</sup> · *dy*2, *y*<sup>2</sup> · *dy*<sup>1</sup> und *dy*<sup>1</sup> · *dy*2. Sie bilden den Zähler des Differenzialquotienten, der Nenner ist wie immer *h*.

$$
\frac{v}{h} = \frac{y_2 \cdot dy_1 + y_1 \cdot dy_2 + dy_1 \cdot dy_2}{h}
$$

Wieder ausgeschrieben erhält man

$$
\frac{v}{h} = \frac{f_1(x+h) - f_1(x)}{h} \cdot f_2(x) \n+ \frac{f_2(x+h) - f_2(x)}{h} \cdot f_1(x) \n+ \frac{f_1(x+h) - f_1(x)}{h} \cdot (f_2(x+h) - f_2(x)) ,
$$

<span id="page-5-1"></span><sup>8</sup> bei infinitesimalem, von null verschiedenem *h*

wobei im letzten Summanden ein finiter Quotient mit etwas Infinitesimalem multipliziert wird. Dieses Produkt ist also gemäß Satz [1](#page-1-5) infinitesimal und fällt somit bei der Bildung des reellen Teils weg, so dass nun feststeht, wie man das Produkt zweier ableitbarer Funktionen ableitet<sup>[9](#page-6-1)</sup>:

$$
p'(x) = f'_1(x) \cdot f_2(x) + f'_2(x) \cdot f_1(x).
$$

Auch die Kettenregel kann mittels infinitesimaler Zahlen leicht ermittelt werden. Hier macht man sich zunutze, einen Bruch mit etwas Infinitesimalem erweitern zu können. In der Zahlenmenge R geht das nicht. Sei also *f* die Verkettung zweier Funktionen *u* und *v* und damit  $f(x) = v(u(x))$ . Der Differentialquotient ist dann

$$
\frac{f(x+h) - f(x)}{(x+h) - x} = \frac{v(u(x+h)) - v(u(x))}{(x+h) - x},
$$

dessen reeller Teil nicht die Ableitung *f'* sein kann, denn im Nenner muss die Differenz der beiden Argumente des Zählers stehen, nämlich  $u(x + h)$  −  $u(x)$ . Dann wäre der reelle Teil gleich  $v'(u(x))$ . Erweitert man aber mit dem erforderlichen Nenner, der zwar infinitesimal, aber eben nicht null sein soll, dann entsteht das Produkt zweier Differentialquotienten, nämlich

$$
\frac{v(u(x+h)) - v(u(x))}{u(x+h) - u(x)} \cdot \frac{u(x+h) - u(x)}{(x+h) - x},
$$

deren reelle Teile tatsächlich Ableitungen bedeuten. Man erhält  $f'(x) = v'(u(x)) \cdot u'(x)$  als Ablei-tung einer Verkettung<sup>[10](#page-6-0)</sup>.

Im letzten Beispiel geht es um die Ableitung der Sinus- und der Kosinusfunktion. Dabei wird ausgenutzt, dass Graphen differenzierbarer Funktionen bei "einfach" infiniter Vergrößerung nicht von einer Geraden unterschieden werden können.

Die Funktionen sin und cos sind am Einheitskreis definiert. Zu irgendeinem Punkt *P* auf diesem Kreis gehört ein Winkel der Größe *x*, der an der ersten Achse angetragen wird. Dem entspricht auf dem Kreis der zugehörige Bogen der Länge *x* (im Bogenmaß). Auf der ersten Achse liest man cos(*x*) als erste Koordinate des Punktes *P*, auf der zweiten Achse  $sin(x)$  als zweite Koordinate des Punktes *P* ab, wie Abbildung [7](#page-6-2) zeigt. Zudem erscheint der betrachtete Winkel als Stufenwinkel in *P*.

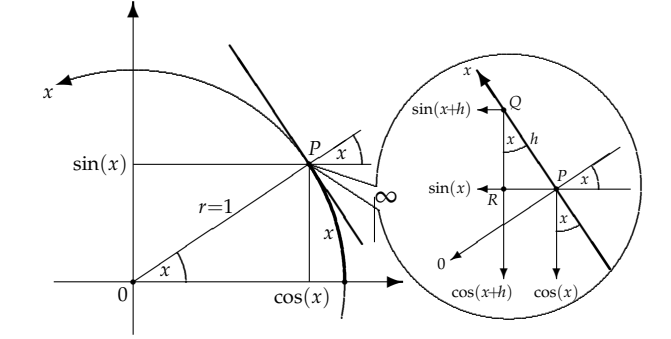

<span id="page-6-2"></span>Abbildung 7. Zur Ableitung von Sinus und Kosinus

Im Punkt *P* wird der Kreis nun mit infinitem Faktor vergrößert. Dabei wird ein infinitesimal benachbarter Punkt *Q* an der Stelle *x* + *h* sichtbar, der im "normalen" Maßstab nicht getrennt von P sichtbar ist. Der Stufenwinkel von *x* in *P* ist in der infiniten Vergrößerung unverändert. Der Kreis erscheint in *P* zu einer Geraden gestreckt und kann daher von der dortigen Tangente nicht unterschieden werden.

In der Vergrößerung tritt der Winkel der Größe *x* an zwei weiteren Stellen auf, in *Q* gehört er zum Dreieck *PQR*, worin man folgendes abliest:

$$
\frac{\sin(x+h) - \sin(x)}{h} = \frac{|\overline{QR}|}{|\overline{PQ}|}
$$

$$
= \frac{\text{Ankathete}}{\text{Hypotenuse}}
$$

$$
= \cos(x)
$$

und

$$
\frac{\cos(x+h) - \cos(x)}{h} = \frac{|\overline{RP}|}{|\overline{PQ}|}
$$

$$
= \frac{\text{Gegenkathete}}{\text{Hypotenuse}}
$$

$$
= -\sin(x),
$$

wenn man berücksichtigt, dass bei der letzten Rechnung im Zähler das Größere vom Kleineren subtrahiert wird.

Gerade das Beispiel der Ableitung von Sinusund Kosinusfunktion zeigt, welches Potential in der Vergrößerungstechnik steckt, einem Verfahren, das der Grenzwert-Analysis nicht zur Verfügung steht. Aber auch die anderen Beispiele in diesem Abschnitt über das Differenzieren haben die erhebliche Vereinfachung deutlich gemacht, die sich oft beim Rechnen mit hyperreellen Zahlen gegenüber der Grenzwertmethode einstellt.

<span id="page-6-1"></span><sup>9</sup> Robinson zeigt in [11] eine Variante dieser Herleitung mit dem Begriff der infinitesimalen Nachbarschaft.

<span id="page-6-0"></span><sup>&</sup>lt;sup>10</sup> Für den separat zu betrachtenden Fall, dass *u*(*x* + *h*) − *u*(*x*) = 0 ist, liefert die Regel ebenfalls das richtige Ergebnis, denn wegen  $u(x+h) = u(x)$  ist auch  $v(u(x+h)) = v(u(x))$ . Der Zähler ist in diesem Falle von vornherein null, Erweitern ist gar nicht mehr nötig.

## **4 Integralrechnung**

Auch bei der Integralrechnung erweist es sich als vorteilhaft, infinitesimale und infinite Zahlen zur Verfügung zu haben. Wichtig ist hier insbesondere, mittels hypernatürlicher Zahlen auch im Unendlichen zählen zu können.

Ein möglicher Zugang zur Integralrechnung besteht darin, Flächeninhalte unter Funktionsgraphen bei fester unterer und variabler oberer Grenze zu berechnen. Nimmt man beispielsweise zunächst die konstante Funktion *f* mit *f*(*x*) = 2 und als feste untere Grenze *a* = 0, dann hängt der Flächeninhalt *F* von der verschiebbaren oberen Grenze *x* ab. Der Flächeninhalt<sup>[11](#page-7-0)</sup> lässt sich als Rechteck leicht berechnen, er ist eine neue Funktion, nämlich die lineare Funktion *F* mit  $F(x) = 2x$ .

Das Verfahren lässt sich auch auf diese neue Funktion anwenden, aber mit dem Unterschied, dass nun Inhalte von Dreiecken zu berechnen sind. Nennt man nun die neue Funktion wieder f, dann erhält man als deren Flächeninhaltsfunktion  $F(x) = x^2$ . Das funktioniert bei anderen konstanten oder linearen Funktionen, sogar bei affin linearen Funktionen des Typs  $f(x) = m \cdot x + n$ , denn die Flächen, deren Inhalte zu berechnen sind, sind Rechtecke, Dreiecke oder Trapeze. Alle sind geradlinig begrenzt und damit leicht berechenbar. Das Verfahren nennt man *Funktionsintegration*.

Will man auch zu  $f(x) = x^2$  eine Flächeninhaltsfunktion ermitteln, wird es schwierig, denn die Flächen, deren Inhalte man bei variabler oberer Grenze berechnen möchte, sind nun krummlinig begrenzt. Nähert man sich dem Flächeninhalt mit Rechtecken, dann berechnet man entweder einen zu kleinen oder einen zu großen Flächeninhalt, man nenne sie  $F_u(x)$  für *unterhalb* bzw.  $F_o(x)$  für *oberhalb* des wahren Flächeninhalts.

Aber auch das arithmetische Mittel von  $F_u(x)$ und  $F<sub>0</sub>(x)$  kann nicht der gesuchte Wert sein, weil die Kurve nicht die Diagonale des jeweiligen Differenzrechtecks ist. Jede Berechnung mit Rechtecken ist also fehlerhaft, entweder ist der berechnete Wert zu klein oder zu groß. Teilt man das Intervall [0; *x*] in vier gleich große Teile, dann erhält man für die zu kleine Fläche, für die nur drei Rechtecke entstehen,

$$
F_{u_4}(x) = \frac{1}{4}x \cdot \left( \left(\frac{1}{4}x\right)^2 + \left(\frac{2}{4}x\right)^2 + \left(\frac{3}{4}x\right)^2 \right)
$$

und nach weitestmöglichem Ausklammern

$$
F_{u_4}(x) = \frac{1}{4^3} \cdot x^3 \cdot \left(1^2 + 2^2 + 3^2\right).
$$

Ganz entsprechend ergibt sich für die zu große Fläche mit tatsächlich vier Rechtecken mit

$$
F_{o_4}(x) = \frac{1}{4^3} \cdot x^3 \cdot \left(1^2 + 2^2 + 3^2 + 4^2\right)
$$

ein sehr ähnlicher Term. Dies korreliert auch mit der Beobachtung, dass bei *Fo*<sup>4</sup> die drei Rechtecke von *Fu*<sup>4</sup> lediglich nach links verschoben und um ein viertes ergänzt werden müssen.

Die Schüler merken schnell, dass der gesuchte Flächeninhalt vom berechneten umso weniger abweicht, je schmaler die Rechtecke sind. Dafür wird aber die Anzahl dieser Rechtecke immer größer. Vielleicht rechnen sie das nächste Beispiel mit acht gleich breiten Rechtecken noch durch, aber wenn sie dann

$$
F_{u_8}(x) = \frac{1}{8^3} \cdot x^3 \cdot \left(1^2 + 2^2 + 3^2 + \ldots + 7^2\right)
$$

bzw.

$$
F_{o_8}(x) = \frac{1}{8^3} \cdot x^3 \cdot \left(1^2 + 2^2 + 3^2 + \ldots + 8^2\right)
$$

errechnet haben, erkennen sie, welche Terme bei 100, 1000 usw. gleich breiten Rechtecken entstehen würden. Aber auch diese Flächeninhalte weichen noch vom gesuchten ab. Je feiner man aber das Intervall  $[0; x]$  unterteilt, desto geringer muss dann die Abweichung vom gesuchten Flächeninhalt sein. Schüler sagen dann gern, dass man unendlich viele Rechtecke braucht, die dann natürlich unendlich schmal sein müssen. Mittels hyperreeller Zahlen ist dies auch rechnerisch zu verwirklichen.

Erweitert man nun den Definitionsbereich der Funktion *f* von R nach H, dann wird eine unendlich große Anzahl Rechtecke möglich.

Ebenfalls zu beachten ist, dass für dieses Verfahren *besondere* infinite Zahlen herangezogen werden müssen. Sie müssen die Eigenschaft des Zählens in sich tragen, die im Finiten den natürlichen Zahlen zukommt (vgl. die Ausführungen dazu in Abschnitt [5](#page-9-0)).

Sei also das Intervall [0; *x*] in N (ein großes griechisches Ny für eine hypernatürliche Zahl) gleich große Stücke geteilt, dann ergeben sich für die Flächeninhalte die Ausdrücke

$$
F_{u_N}(x) = \frac{1}{N^3} \cdot x^3 \left( 1^2 + 2^2 + 3^2 + \ldots + (N-1)^2 \right)
$$

bzw.

$$
F_{o_N}(x) = \frac{1}{N^3} \cdot x^3 \left( 1^2 + 2^2 + 3^2 + \ldots + N^2 \right) .
$$

<span id="page-7-0"></span><sup>11</sup> Dieser kann durchaus negative Werte annehmen, wenn man den Flächeninhalt, z. B. über den Umlaufsinn, mit einem Vorzeichen versieht.

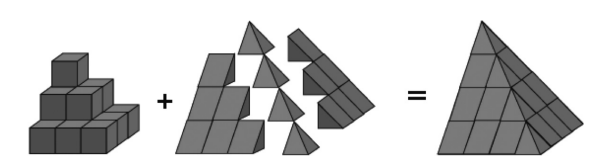

<span id="page-8-3"></span>Abbildung 8. Zur Summenformel der Quadratzahlen

Es sind also die ersten N Quadratzahlen aufzusummieren, aber *es sind infinit viele*. Aus der Abbildung [8](#page-8-3) kann man die Formel für die Summe der Quadratzahlen ablesen:[12](#page-8-2)

$$
\sum_{i=1}^{N} i^{2} + \sum_{i=1}^{N} i + \frac{1}{3}(N+1) = \frac{1}{3}(N+1)^{3},
$$

also

$$
\sum_{i=1}^{N} i^2 = \frac{1}{3}N^3 + \frac{1}{2}N^2 + \frac{1}{6}N
$$
  
=  $\frac{1}{6}N(N+1)(2N+1)$ .

Man schreibt nun für die infinite Summe den Produktterm und erhält für  $F_{^0N}(x)$ 

$$
F_{o_{N}}(x) = \frac{1}{N^3} \cdot x^3 \cdot \frac{1}{6} N(N+1)(2N+1).
$$

"Verteilt" man nun das  $N^3$  im Nenner unter die anderen Faktoren und formt um, wird sichtbar, dass dieser Term nicht infinit, sondern finit ist, denn der Kehrwert  $\frac{1}{N}$  des infiniten N ist infinitesimal:

$$
F_{o_{N}}(x) = x^{3} \cdot \frac{1}{6} \cdot \frac{N}{N} \cdot \frac{N+1}{N} \cdot \frac{2N+1}{N}
$$
  
=  $x^{3} \cdot \frac{1}{6} \cdot 1 \cdot (1 + \frac{1}{N}) \cdot (2 + \frac{1}{N})$ .

Ganz entsprechend erhält man

$$
F_{u_N}(x) = x^3 \cdot \frac{1}{6} \cdot (1 - \frac{1}{N}) \cdot 1 \cdot \left(2 - \frac{1}{N}\right).
$$

Sowohl  $F_{u_N}(x)$  als auch  $F_{v_N}(x)$  sind infinitesimal benachbart zu  $\frac{1}{3}x^3$ , besitzen also denselben reellen Teil, denn die Kehrwerte der hypernatürlichen Zahl N in den Klammern sind infinitesimal. Geht man also in die reelle Zahlenwelt zurück, entfallen diese infinitesimalen Summanden jeweils; der Flächeninhalt mit dem krummen Rand ist somit tatsächlich berechnet. Es gilt also

$$
F(x) = \frac{1}{3} \cdot x^3.
$$

An dieser Stelle lohnt nun eine Zusammenfassung des bisher Untersuchten. Dem einen oder anderen Schüler mag aufgefallen sein, dass die Ergebnisse bei der Funktionsintegration so aussehen, als hätte man das Ableiten rückgängig gemacht. Man kann dies untersuchen, indem man den Flächenzuwachs berechnet, der sich bei einer infinitesimalen Verschiebung der oberen Grenze ergibt.

Hat man also unter dem Graphen irgendeiner (stetigen) Funktion<sup>[13](#page-8-0)</sup> *f* von einer unteren Grenze bis zur oberen Grenze *x* den Flächeninhalt *F*(*x*) bereits bestimmt, so werde nun die obere Grenze um ein infinitesimales Stück *α* verschoben. Dazu werde der Graph von *f* an der Stelle *x* infinit vergrößert (vgl. Abbildung [9](#page-8-1)). Nach der Verschiebung der oberen Grenze beträgt der Flächeninhalt *F*( $x + \alpha$ ), er ist also um *F*( $x + \alpha$ ) – *F*( $x$ ) gewachsen. Das dazugehörige infinitesimal breite Flächenstück besitzt einen krummen Rand, allerdings ist diese Krümmung in der infiniten Vergrößerung nicht sichtbar. Deshalb nimmt man stattdessen ein Rechteck mit dieser Breite, wofür man zwei Möglichkeiten hat.

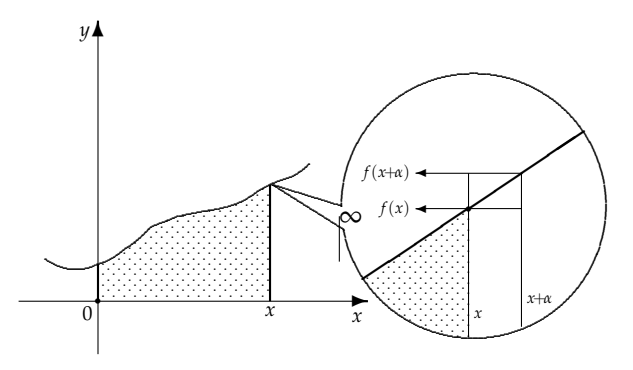

<span id="page-8-1"></span>Abbildung 9. Zum Hauptsatz der Analysis

Entweder nimmt man *α* · *f*(*x*), dieses Rechteck ist kleiner als der wahre Flächenzuwachs, oder *α* · *f*(*x* + *α*), dieses Rechteck ist größer. Der wahre Zuwachs liegt zwischen diesen beiden Werten:

$$
\alpha \cdot f(x) \leq F(x + \alpha) - F(x) \leq \alpha \cdot f(x + \alpha).
$$

Dividiert man diese Ungleichungskette durch *α*, so erhält man

$$
f(x) \leq \frac{F(x+\alpha)-F(x)}{\alpha} \leq f(x+\alpha).
$$

In der Mitte steht der Quotient zweier infinitesimaler Differenzen. Er ist finit und hat dieselbe Gestalt wie diejenigen, deren reeller Teil als Ableitung bezeichnet wurde. Links und rechts davon stehen Werte der Funktion *f* , die wegen der Stetigkeit von *f* infinitesimal benachbart sind, denn die *x*-Werte sind es auch (s. o.). Im Reellen bedeutet dies, dass die berandende Funktion gleich der Ableitung der

<span id="page-8-2"></span><sup>12</sup> In Abbildung 8 ist der Fall  $N = 3$  dargestellt.

<span id="page-8-0"></span><sup>&</sup>lt;sup>13</sup> O.B.d.A. wird hier eine positive und monoton steigende Funktion betrachtet.

Flächeninhaltsfunktion ist. Damit ist der vermutete Zusammenhang zwischen Ableitung und Integration bestätigt; es ist der Hauptsatz der Differentialund Integralrechnung.

Als letztes Beispiel soll das Volumen einer Kugel mit Hilfe infiniter Summen berechnet werden. Sei  $K_r$  eine Kugel vom Radius *r* und  $V(K_r)$  ihr zu bestimmendes Volumen. Wegen der Kugelsymmetrie genügt es, die Halbkugel zu betrachten. Deren Symmetrieachse sei als *x*-Achse gewählt, auf der das Intervall [0;*r*] in N viele Teile der infinitesimalen Länge  $dx$ , N ·  $dx = r$ , unterteilt sei (vgl. Abb. [10](#page-9-1)). Mit dieser Einteilung sind zugleich Zylinderscheiben senkrecht zur *x*-Achse mit der Höhe *dx* definiert.

Sei *Z<sup>i</sup>* die Zylinderscheibe beim Teilpunkt *x<sup>i</sup>* , *wobei*  $x_i = i \cdot dx$ , *i* ∈ {1; 2; ... ; N}, und  $V_i$  ihr Volumen, dann ist zu berechnen:

$$
V(K_r) = 2 \cdot RT \left(\sum_{i=1}^{N} V_i\right)
$$

Für den Radius *r<sup>i</sup>* jeder Zylinderscheibe *Z<sup>i</sup>* gilt nach Pythagoras  $r_i^2 = r^2 - x_i^2 = r^2 - (i \cdot dx)^2$ , und somit errechnet sich jedes Volumen *V<sup>i</sup>* zu  $V_i = \pi \cdot r_i^2 \cdot dx = \pi (r^2 - i^2 \cdot (dx)^2) dx$ . Für das (hyperreelle) Volumen der Halbkugel erhält man dann mit  $dx = \frac{r}{N}$ 

$$
\sum_{i=1}^{N} V_i = \pi \cdot \left( \sum_{i=1}^{N} r^2 dx - \sum_{i=1}^{N} i^2 (dx)^3 \right)
$$
  
=  $\pi \cdot \left( \sum_{i=1}^{N} r^3 \frac{1}{N} - \sum_{i=1}^{N} i^2 \frac{r^3}{N^3} \right)$   
=  $\pi r^3 \cdot \left( \frac{1}{N} \sum_{i=1}^{N} 1 - \frac{1}{N^3} \sum_{i=1}^{N} i^2 \right)$   
=  $\pi r^3 \cdot \left( \frac{1}{N} \cdot N - \frac{1}{N^3} \left( \frac{1}{3} N^3 + \frac{1}{2} N^2 + \frac{1}{6} N \right) \right)$   
=  $\pi r^3 \cdot \left( 1 - \frac{1}{3} - \frac{1}{2N} - \frac{1}{6N^2} \right)$ 

Das reelle Volumen der gesamten Kugel ist dann

$$
V = 2 \cdot RT \left(\sum_{i=1}^{N} V_i\right) = \frac{4}{3} \pi r^3.
$$

Archimedes soll die Bestimmung des Kugelvolumens als seine größte Leistung betrachtet haben. Beim Finden der Lösung hat er natürlich *nicht* an Grenzübergänge gedacht, wie es in einem (in Berlin) weit verbreiteten Analysis-Schulbuch zu lesen

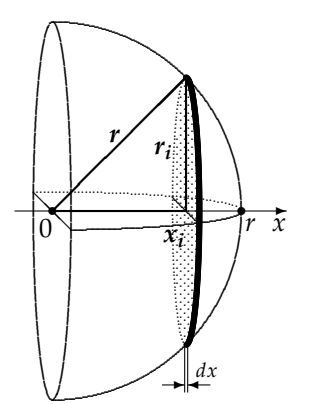

<span id="page-9-1"></span>Abbildung 10. Zur Bestimmung des Kugelvolumens

ist ("Nun ließ Archimedes in Gedanken die Anzahl der Streifen immer weiter anwachsen. Er bildete also den Grenzwert für  $n \to \infty \dots$ "). Tatsächlich ist aus einem Brief, den Archimedes an Eratosthenes schrieb [2], bekannt, wie er wirklich dachte, nämlich unter Verwendung der – auch damals schon "verbotenen" – Idee der Einteilung der Kugel in *aktual unendlich* viele Scheiben.[14](#page-9-2)

Die Beispiele haben gezeigt, dass der reelle Teil infiniter Summen von infinitesimalen Summanden finit und unabhängig von der Wahl der infiniten Anzahl *N* der Unterteilungen sein kann. Das (Riemann)-Integral einer Funktion kann also folgendermaßen definiert werden: Sei eine (hyperreell erweiterte) reelle Funktion *f* über einem (hyperreell erweiterten) reellen Intervall [*a*, *b*] definiert, wobei das Intervall in N Teilintervalle der infinitesimalen Längen *dx<sup>i</sup>* an den Stellen *x<sup>i</sup>* unterteilt sei. *RT* ∑ N *i*=1 *f*(*xi*)*dx<sup>i</sup>* heißt das *Riemann-Integral* der Funktion *f* über dem Intervall [*a*, *b*] genau dann, falls dieser reelle Teil existiert und unabhängig von der Wahl der infiniten Zerlegung des Integrationsintervalls ist.

## <span id="page-9-0"></span>**5 Hinweise zur Vertiefung**

Jede Lehrkraft wird selbst für sich (und ihre jeweilige Lerngruppe) entscheiden müssen, wie tief eine Begründung der hyperreellen Zahlen im Schulunterricht gehen kann und soll. Die originale Begründung von Robinson in [11] auf der Basis von Prädi-

<span id="page-9-2"></span><sup>14</sup> Wer nachlesen möchte, wie Archimedes seine berühmten Lehrsätze *errechnet* hat, findet eine Darstellung einiger seiner

Herleitungen, u. A. des Kugelvolumens, in moderner Formulierung in unserem Buch [3], und zwar im Exkurs über Archimedes, oder auf unserer Website [www.nichtstandard.de.](www.nichtstandard.de)

Das Buch kann in einer korrigierten Version kostenlos als PDF-Datei von unserer Website heruntergeladen werden. Dort findet man auch weitere Informationen und Materialien für den Analysisunterricht mit hyperreellen Zahlen.

katenlogik erster Stufe ist sicher in der Schule nicht vermittelbar.

Für die Differenzialrechnung werden nur infinitesimale Zahlen benötigt. Hier ist eine kurze axiomatische Begründung möglich: Postuliert man die Existenz zumindest *einer* infinitesimalen Zahl, dann hat man wegen Satz 1 sofort unendlich viele infinitesimale Zahlen zur Verfügung. Das reicht aus, um Differenzialrechnung betreiben zu können.

Für die Integralrechnung geht das nicht so einfach: Zwar hat man mit den infinitesimalen Zahlen auch sogleich infinite Zahlen als deren Kehrwerte zur Verfügung (s.o.); man braucht aber für die Integralrechnung spezielle infinite, nämlich *hypernatürliche* Zahlen, damit man mit diesen *zählen* kann. Deren Existenz ist nicht selbstverständlich, so dass hier – zumindest ansatzweise – eine Möglichkeit zur Konstruktion der hyperreellen Zahlen behandelt werden sollte.

Einen kompakten Überblick über verschiedene Zugänge zu den hyperreellen Zahlen bietet der Wikipedia-Artikel zur "Nichtstandardanalysis" [[1](#page-10-3)]. In unserem Buch *Analysis als Infinitesimalrechnung* [[3](#page-10-5)] werden verschiedene Möglichkeiten der Konstruktion der hyperreellen Zahlen im Schulunterricht auf unterschíedlichem Niveau dargestellt. In der bisherigen Unterrichtspraxis der Autoren hat sich die Konstruktion der hyperreellen Zahlen als Äquivalenzklassen von Folgen reeller Zahlen als gangbarer Weg erwiesen (siehe dort).

Das Buch *Elementary Calculus* von Prof. Jerome Keisler, der von Beginn an neben Robinson auf den Gebieten Modelltheorie und Nonstandardanalysis gearbeitet hat, bietet eine umfassende Darstellung der Analysis mit hyperreellen Zahlen auf College-Niveau [[8](#page-10-1)]. Es kann ebenfalls kostenlos als PDF- Datei von Keislers Website heruntergeladen werden [[6](#page-10-7)]. Dies gilt auch für Keislers Buch *Foundations of Infinitesimal Calculus* [[7](#page-10-2)], das als Ergänzung auf höherem Niveau für Lehrkräfte und fortgeschrittene Studierende gedacht ist und verstärkt die mathematischen Hintergründe behandelt.

Als weitere grundlegende Werke auf dem Gebiet der Nichtstandard-Analysis seien – ohne Anspruch auf Vollständigkeit – die Bücher von Laugwitz [[10](#page-10-6)], Landers und Rogge [[9](#page-10-0)] sowie Henle und Kleinberg [[5](#page-10-4)] genannt.

### **Literatur**

- <span id="page-10-3"></span>[1] [https://de.wikipedia.org/wiki/nichtstandardanalysis.](https://de.wikipedia.org/wiki/nichtstandardanalysis)
- [2] Archimedes. Werke. Wiss. Buchgesellschaft Darmstadt, 1972.
- <span id="page-10-5"></span>[3] Peter Baumann, Thomas Kirski, and Helmut Wunderling. *Analysis als Infinitesimalrechnung*. DUDEN PAETEC Schulbuchverlag, 2007.
- [4] Hauke Friedrich. *Schülerinnen- und Schülervorstellungen vom Grenzwertbegriff beim Ableiten*. Dissertation, Universität Gesamthochschule Paderborn, 2001.
- <span id="page-10-4"></span>[5] James M. Henle and Eugene M. Kleinberg. *Infinitesimal Calculus*. Dover Publications Inc., 1979.
- <span id="page-10-7"></span>[6] Jerome Keisler. [http://www.math.wisc.edu/~keisler/](http://www.math.wisc.edu/~keisler/calc.html) [calc.html.](http://www.math.wisc.edu/~keisler/calc.html)
- <span id="page-10-2"></span>[7] Jerome Keisler. [http://www.math.wisc.edu/~keisler/](http://www.math.wisc.edu/~keisler/foundations.html) [foundations.html.](http://www.math.wisc.edu/~keisler/foundations.html)
- <span id="page-10-1"></span>[8] Jerome Keisler. *Elementary Calculus: An Infinitesimal Approach*. Dover Publications Inc., 2012.
- <span id="page-10-0"></span>[9] Dieter Landers and Lothar Rogge. *Nichtstandard Analysis*. Springer, 1994.
- <span id="page-10-6"></span>[10] Detlef Laugwitz. *Zahlen und Kontinuum*. Bibliographisches Institut, 1986.
- [11] Abraham Robinson. *Non-standard Analysis*. North-Holland Publishing Company, 1966.

Peter Baumann, Hermann-Ehlers-Oberschule, Berlin, Email: [baumann@nichtstandard.de](mailto:baumann@nichtstandard.de)

Thomas Kirski, Hans-Carossa-Gymnasium, Berlin. Email: [kirski@nichtstandard.de](mailto:kirski@nichtstandard.de)